## **JOHNS MANVILLE DRIP EDGE**

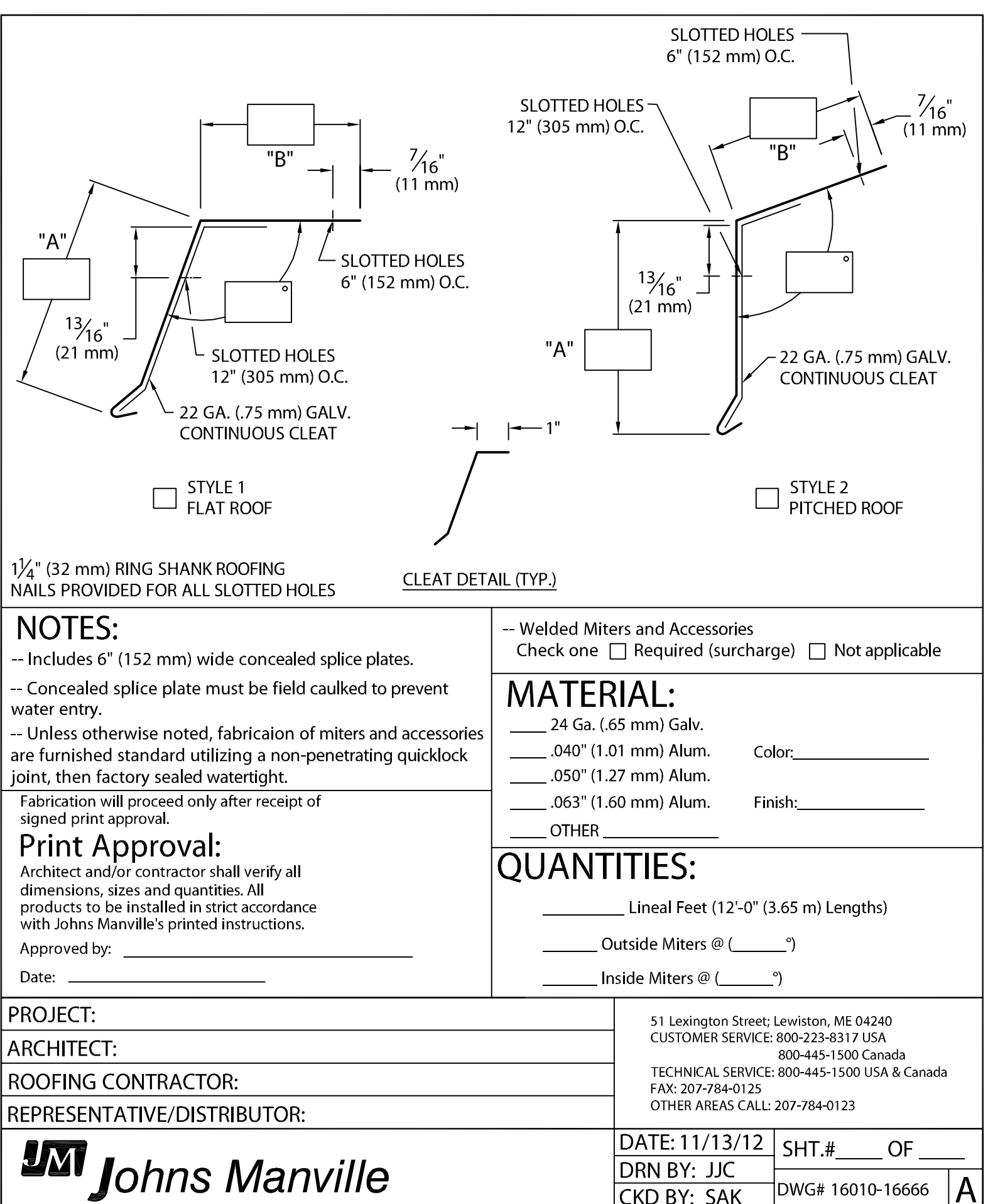